pozwolenia tracą ważność po okresie, na jaki zostały wydane i starając się o nowe pozwolenie, możemy podać we wniosku znak, jaki chcemy dostać i to niekoniecznie ten sam, który mieliśmy dotychczas (maksymalnie 3 propozycje). Zaproponowany znak dostaniemy, o ile nie został przydzielony innej stacii.

## Transwerter 2 m/CB

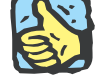

Ostatnio stosunkowo tanio nabyłem radiotelefon CB z emisja SSB.

Chciałbym, wykorzystując ten sprzęt i transwerter, uruchomić się w paśmie 2 m emisją jednowstęgową (mam już na to pasmo antenę). Kiedyś widziałem w pożyczonej książce Andrzeja SP5AHT "Konstrukcje krótkofalarskie dla początkujących" opis wykonania bardzo prostego takiego urządzenia. Szkoda, że ta bardzo dobra książka jest nieosiągalna, bo pomimo upływu 30 lat zawiera mnóstwo interesujących rozwiazań.

Czy możecie zamieścić w ŚR schemat oraz płytkę transwertera  $2 m / CB?$ 

A może udałoby się zamieścić w sieci skany poszczególnych stron książki, aby każdy miał dostęp.

Antoni Goliszewski

Schemat ideowy wspomnianego transwertera jest pokazany na rysunku 5.

Jest to klasyczny układ tranzystorowy, w skład którego wchodza dwa stopnie przemiany częstotliwości ze wzmacniaczami (oddzielny dla nadajnika i odbiornika), generator kwarcowy, przełącznik anteny i napięć oraz układ dopasowania mocy.

Układ jest liniowy o mocy wyjściowej około 0,5 W. Czułość odbiornika zależy głównie od czułości strony odbiorczej radiotelefonu CB. Zakres częstotliwości pracy zależy od częstotliwości generatora i typu radiotelefonu CB.

Przy odbiorze sygnał z anteny po odfiltrowaniu w obwodzie L1 C23 jest podany na wzmacniacz w.cz. z tranzystorem T6 (BF966). Wzmocniony sygnał w.cz. o około 20 dB poprzez filtr dwuobwodowy L9C26-L10C27 jest podany na pierwszą bramkę mieszacza T7 (BF966). Na drugą bramkę tego tranzystora podany jest sygnał z generatora 116 MHz. Sygnał różnicowy z obwodu drenu leżący w paśmie CB poprzez pojemnoś-

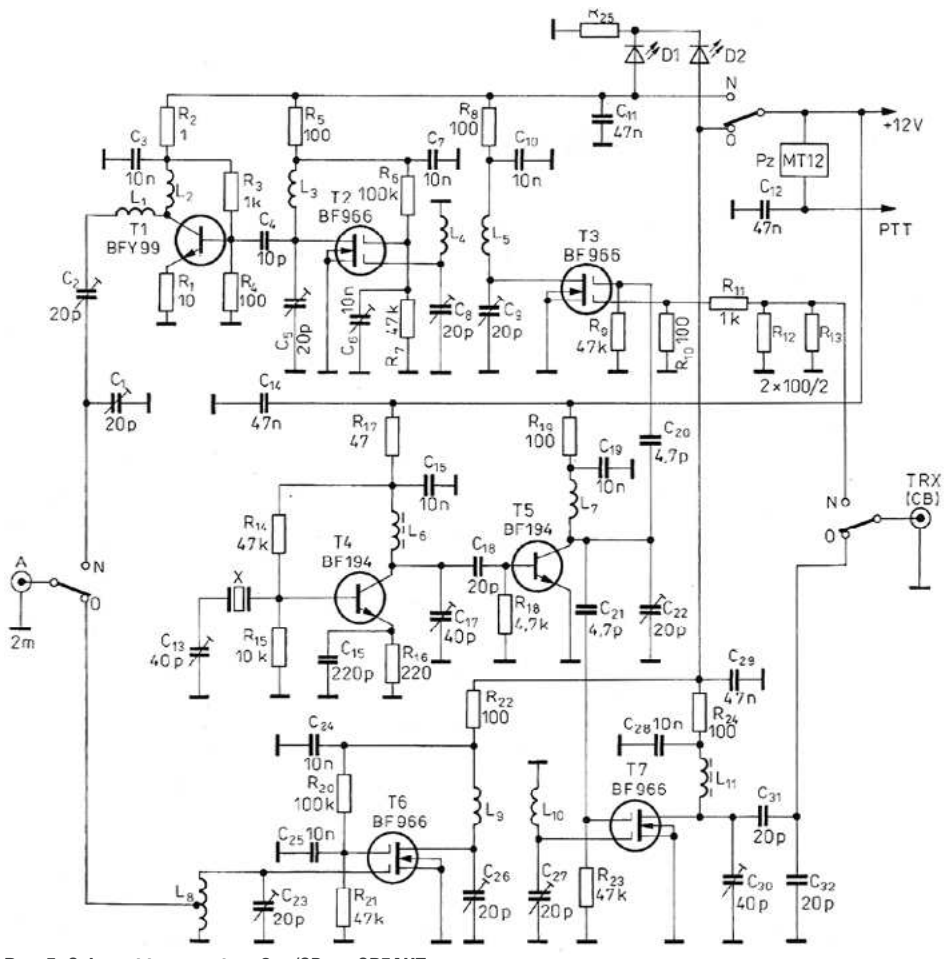

Rys. 5. Schemat transwertera 2 m/CB wg SP5AHT

ciowy dzielnik skierowany jest na wejście odbiornika CB.

Generator pracuje w typowym układzie z tranzystorem T4 (BF199) i jest sterowany rezonatorem kwarcowym 38,666 MHz.

Układ z tranzystorem T5 (BF199) to potrajacz czestotliwości zestrojony trymerem C22. Z wyjścia układu sygnał jest skierowany na mieszacze odbiornika i nadajnika

Podczas nadawania sygnał z radiotelefonu CB poprzez rezystorowy tłumik jest podany na pierwszą bramkę tranzystora polowego T3 (BF966) pracującego jako mieszacz. Wartości rezystorów są tak dobrane, aby uzyskać impedancję wejściową 50 Ω (4W) oraz ograniczenie sygnału wejściowego ok. 20 dB. Na drugą bramkę tranzystora mieszacza podany jest sygnał z generatora (identycznie jak w części odbiorczej). Sygnał wyjściowy w paśmie 2 m poprzez filtr pasmowy L5 C9, L4 C8 jest skierowany na wzmacniacz z tranzvstorem T2 (BF966), a następnie na wzmacniacz z tranzystorem T1 (2N3866). Dopasowanie impedancji wejściowej i wyjściowej stopnia mocy zrealizowano za pomocą trymerów C1 C2.

Urządzenie zawiera układ przekaźnikowego przełączenia z odbioru na nadawanie. Z chwilą naciśniecia PTT następuje przełączenie wejścia i wyjścia (anteny) oraz napiecia zasilania RX/TX.

Cały układ transwertera zmontowano na płytce laminowanej o wymiarach około 100×100 mm, na której wyfrezowano punkty lutownicze o średnicy około 5 mm. Pozostała warstwa miedzi stanowi masę – ekran. Cewki L6 i L11 to typowe dławiki 1  $\mu$ H, a pozostałe cewki są nawinięte drutem CuAg 1 mm na średnicy 6 mm: L2-L5 oraz L7-L19 mają po 5 zwojów (odczep na L8 po 2. zwoju), L1 ma 3 zwoje.

W układzie należy zastosować aktualnie dostępne półprzewodniki oraz przekaźnik (zamiast historycznego przekaźnika 2×4 typu MT12 trzeba użyć dwóch przekaźników  $2 \times 2/12$  V).

Uruchomienie transwertera jest typowe i w największym skrócie sprowadza się do ustawienia trymerów generatora tak, aby uzyskać na bramkach mieszaczy sygnał 116 MHz, a następnie trymerów odbiornika i nadajnika na najlepszą czułość odbiornika i naj- Krótkofalowca na większą moc wyjściową nadajnika. www.swiatradio.pl

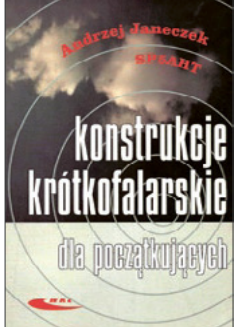

Publikacja Konstrukcje krótkofalarskie dla początkujących jest dostępna w postaci skanu w dziale Biblioteka